#### Lógica informática (2012–13) Tema 13: Introducción a la programación lógica con Prolog

<span id="page-0-0"></span>José A. Alonso Jiménez Andrés Cordón Franco María J. Hidalgo Doblado

Grupo de Lógica Computacional Departamento de Ciencias de la Computación e I.A. Universidad de Sevilla

- 1. [El sistema deductivo de Prolog](#page-2-0)
- 2. [Las listas en Prolog](#page-18-0)
- 3. [Operadores en Prolog](#page-26-0)
- 4. [Control mediante corte](#page-30-0)
- 5. [Negación como fallo](#page-35-0)

1. [El sistema deductivo de Prolog](#page-2-0) [Deducción Prolog en lógica proposicional](#page-3-0) [Deducción Prolog en lógica relacional](#page-7-0) [Deducción Prolog en lógica funcional](#page-10-0)

2. [Las listas en Prolog](#page-18-0)

3. [Operadores en Prolog](#page-26-0)

4. [Control mediante corte](#page-30-0)

<span id="page-2-0"></span>5. [Negación como fallo](#page-35-0)

El sistema deductivo de Prolog

Deducción Prolog en lógica proposicional

#### Deducción Prolog en lógica proposicional

- <span id="page-3-0"></span> $\triangleright$  Base de conocimiento y objetivo:
	- $\triangleright$  Base de conocimiento:
		- $\triangleright$  Regla 1: Si un animal es ungulado y tiene rayas negras, entonces es una cebra.
		- $\triangleright$  Regla 2: Si un animal rumia y es mamífero, entonces es ungulado.
		- $\triangleright$  Regla 3: Si un animal es mamífero y tiene pezuñas, entonces es ungulado.
		- $\blacktriangleright$  Hecho 1: El animal es mamífero.
		- $\blacktriangleright$  Hecho 2: El animal tiene pezuñas.
		- $\blacktriangleright$  Hecho 3: El animal tiene rayas negras.
	- ▶ Objetivo: Demostrar a partir de la base de conocimientos que el animal es una cebra.

El sistema deductivo de Prolog

Deducción Prolog en lógica proposicional

### Deducción Prolog en lógica proposicional

 $\blacktriangleright$  Programa:

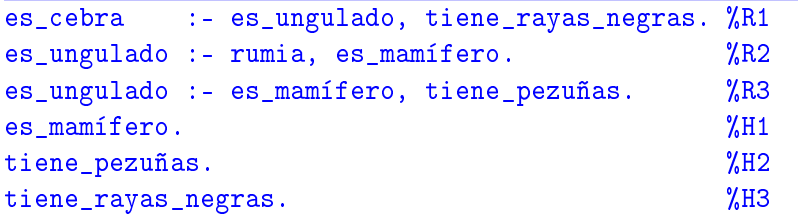

 $\blacktriangleright$  Sesión:

```
> pl
Welcome to SWI-Prolog (Multi-threaded, Version 5.6.20)
Copyright (c) 1990-2006 University of Amsterdam.
?- [animales].
Yes
?- es_cebra.
```
El sistema deductivo de Prolog

Deducción Prolog en lógica proposicional

# Deducción Prolog en lógica proposicional

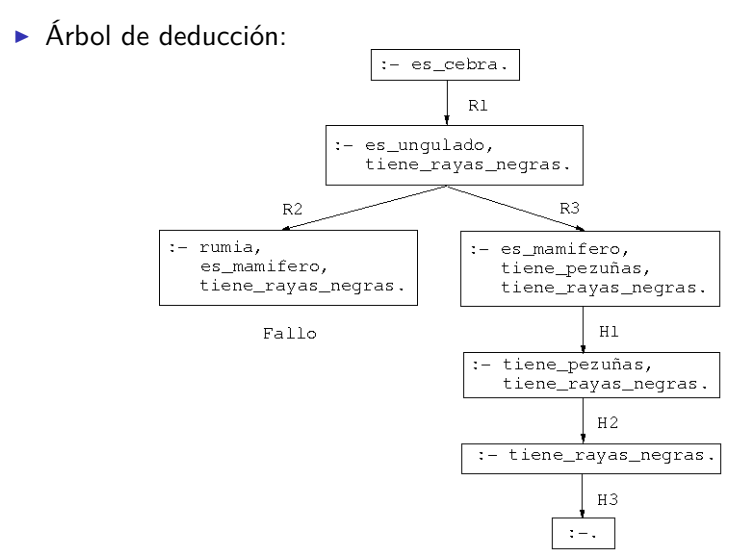

El sistema deductivo de Prolog

Deducción Prolog en lógica proposicional

#### Deducción Prolog en lógica proposicional

▶ Demostración por resolución SLD:

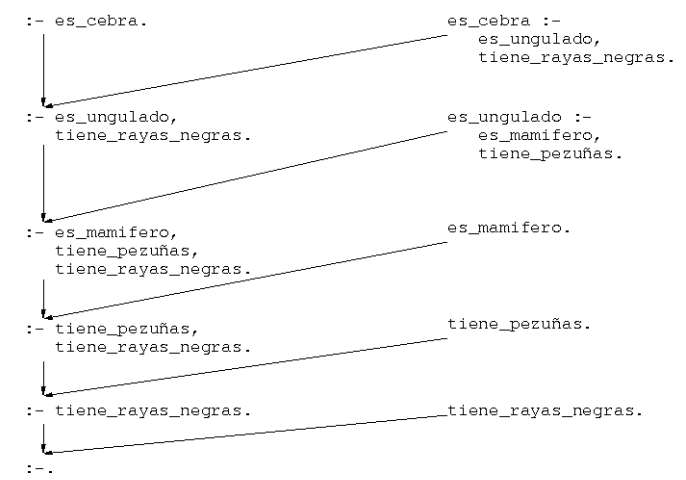

El sistema deductivo de Prolog

Deducción Prolog en lógica relacional

#### Deducción Prolog en lógica relacional

- $\blacktriangleright$  Base de conocimiento:
	- $\blacktriangleright$  Hechos 1-4: 6 y 12 son divisibles por 2 y por 3.
	- $\blacktriangleright$  Hecho 5: 4 es divisible por 2.
	- Regla 1: Los números divisibles por 2 y por 3 son divisibles por 6.

 $\blacktriangleright$  Programa:

<span id="page-7-0"></span>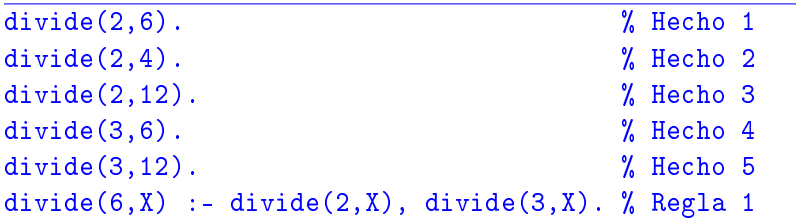

El sistema deductivo de Prolog

Deducción Prolog en lógica relacional

# Deducción Prolog en lógica relacional

- $\blacktriangleright$  Símbolos:
	- Constantes: 2, 3, 4, 6, 12
	- ▶ Relación binaria: divide
	- $\blacktriangleright$  Variable: X
- $\blacktriangleright$  Interpretaciones de la Regla 1:
	- $\blacktriangleright$  divide(6,X) :- divide(2,X), divide(3,X).
	- $\blacktriangleright$  Interpretación declarativa:  $(\forall X)$ [divide(2, X)  $\land$  divide(3, X)  $\rightarrow$  divide(6, X)]
	- $\blacktriangleright$  Interpretación procedimental.
- ▶ Consulta: ¿Cuáles son los múltiplos de 6?

```
?- divide(6,X).
X = 6;
X = 12;
No
```
El sistema deductivo de Prolog

Deducción Prolog en lógica relacional

# Deducción Prolog en lógica relacional

 $\triangleright$  Árbol de deducción:

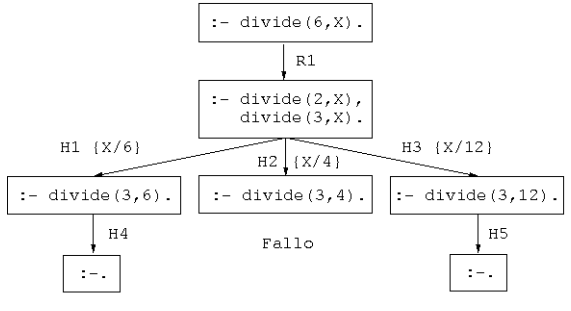

Respuesta X=6

Respuesta X=12

- Comentarios:
	- $\blacktriangleright$  Unificación.
	- $\blacktriangleright$  Cálculo de respuestas.
	- $\blacktriangleright$  Respuestas múltiples.

El sistema deductivo de Prolog

Deducción Prolog en lógica funcional

#### Deducción Prolog en lógica funcional

- ▶ Representación de los números naturales:  $0, s(0), s(s(0)), \ldots$ 
	-
- $\blacktriangleright$  Definición de la suma:

 $0 + Y = Y$  $s(X) + Y = s(X+Y)$ 

 $\blacktriangleright$  Programa

<span id="page-10-0"></span> $suma(0,Y,Y)$ .  $\%$  R1  $suma(s(X),Y,s(Z))$  :-  $suma(X,Y,Z)$ . % R2

 $\triangleright$  Consulta: *i* Cuál es la suma de s(0) y s(s(0))? ?-  $suma(s(0),s(s(0)),X)$ .  $X = s(s(s(0)))$ Yes

El sistema deductivo de Prolog

Deducción Prolog en lógica funcional

# Deducción Prolog en lógica funcional

 $\triangleright$  Árbol de deducción:

 $:= \text{suma}(s(0), s(s(0)), X0)$ .  $suma(s(X1), Y1, s(Z1)) :=$  $\texttt{suma(X1,Y1,Z1)}$  .  $\{X1/0, Y1/s (s(0)), X0/s (Z1)\}\$ :-  $suma(0, s(s(0))$ , Z1). suma(0, Y2, Y2).<br>{Y2/s(s(0)), Z1/s(s(0))}  $:-$  . Resp.:  $X = X0 = s(Z1) = s(s(s(0)))$ 

El sistema deductivo de Prolog

Deducción Prolog en lógica funcional

# Deducción Prolog en lógica funcional

- $\blacktriangleright$  Consulta:
	- $\triangleright$  ¿Cuál es la resta de s(s(s(0))) y s(s(0))?
	- $\blacktriangleright$  Sesión:

? - 
$$
suma(X, s(s(0)), s(s(s(0))))
$$
.  
 $X = s(0)$ ;  
No

El sistema deductivo de Prolog

Deducción Prolog en lógica funcional

# Deducción Prolog en lógica funcional

 $\blacktriangleright$  Árbol de deducción:

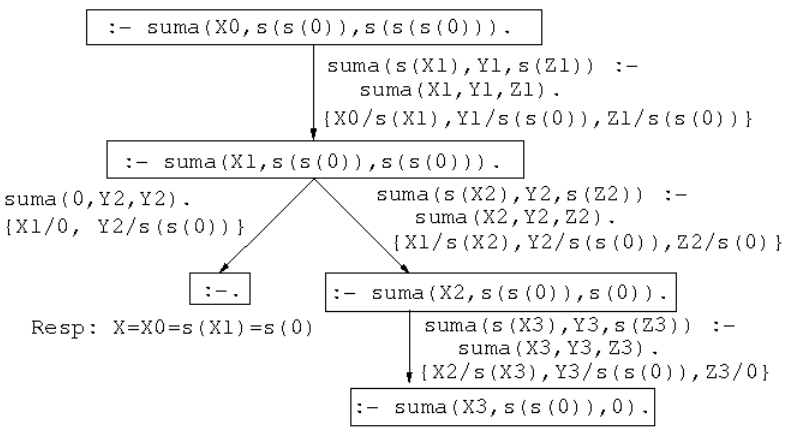

Fallo

El sistema deductivo de Prolog

Deducción Prolog en lógica funcional

# Deducción Prolog en lógica funcional

- $\blacktriangleright$  Consulta:
	- $\blacktriangleright$  Pregunta: ¿Cuáles son las soluciones de la ecuación  $X + Y = s(s(0))$ ?
	- $\blacktriangleright$  Sesión:

?- suma(X,Y,s(s(0))). X = 0 Y = s(s(0)) ; X = s(0) Y = s(0) ; X = s(s(0)) Y = 0 ; No

El sistema deductivo de Prolog

Deducción Prolog en lógica funcional

# Deducción Prolog en lógica funcional

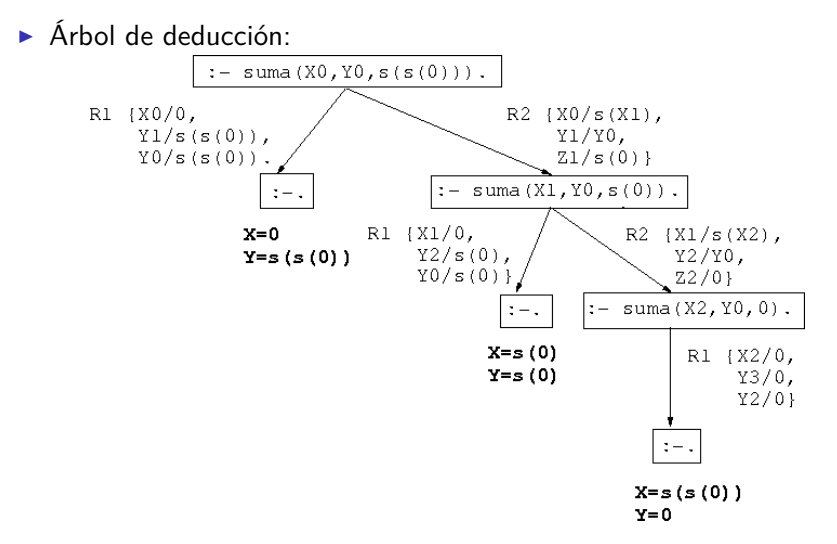

El sistema deductivo de Prolog

Deducción Prolog en lógica funcional

# Deducción Prolog en lógica funcional

 $\triangleright$  Consulta:

**Pregunta: resolver el sistema de ecuaciones**  $1 + X = Y$  $X + Y = 1$ 

 $\blacktriangleright$  Sesión:

```
?- suma(s(0), X, Y), suma(X, Y, s(0)).
X = 0Y = s(0);
No
```
El sistema deductivo de Prolog

Deducción Prolog en lógica funcional

### Deducción Prolog en lógica funcional

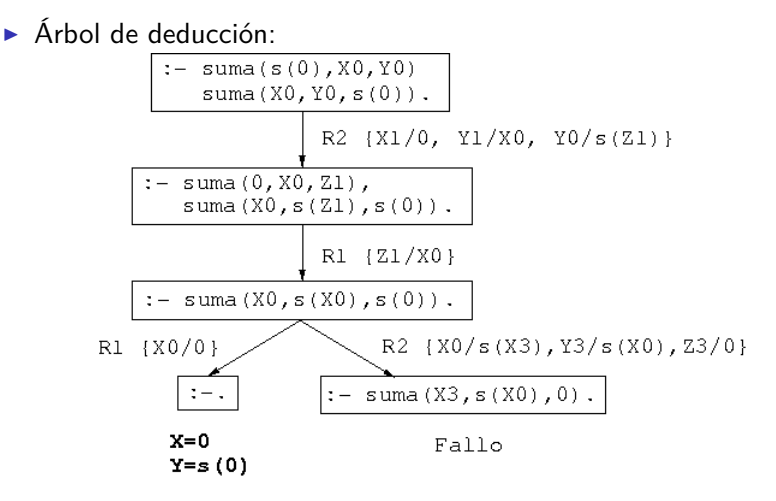

- 1. [El sistema deductivo de Prolog](#page-2-0)
- 2. [Las listas en Prolog](#page-18-0) [Definición de relaciones sobre listas](#page-20-0)
- 3. [Operadores en Prolog](#page-26-0)
- 4. [Control mediante corte](#page-30-0)
- <span id="page-18-0"></span>5. [Negación como fallo](#page-35-0)

#### Representación de listas

```
| ? - [X | Y] = [a, b].|X = a|Y = [b]? - [X|Y] = [a, b, c, d].\vert x = aY = [b, c, d]
 ?- [X, Y|Z] = [a, b, c, d].|X = aY = b
 Z = [c, d]
```
Las listas en Prolog

Definición de relaciones sobre listas

# Definición de concatenación (append)

 $\triangleright$  Especificación: conc $(A, B, C)$  se verifica si C es la lista obtenida escribiendo los elementos de la lista B a continuación de los elementos de la lista A. Por ejemplo,

```
\left[ ? - \; \texttt{conc}\left( \left[ a,b \right], \left[ b,d \right], \texttt{C} \right) . \right.C = [a, b, b, d]
```
 $\blacktriangleright$  Definición 1:

 $cone(A, B, C)$  :-  $A = \lceil 7 \rceil$ ,  $C = B$ . conc $(A, B, C)$  :-  $A = [X|D]$ , conc $(D, B, E)$ ,  $C = [X|E]$ .

Definición 2<sup>.</sup>

```
cone([1,B,B).
conc([X|D], B, [X|E]) : - conc(D, B, E).
```
Las listas en Prolog

Definición de relaciones sobre listas

#### Consultas con la relación de concatenación

- Analogía entre la definición de conc y la de suma,
- $\triangleright$  *i* Cuál es el resultado de concatenar las listas [a, b] y [c,d,e]? ?- conc([a,b],[c,d,e],L).

$$
L = [a, b, c, d, e]
$$

 $\triangleright$  ; Qué lista hay que añadirle a la lista [a, b] para obtener  $[a,b,c,d]$ ?

?- conc([a,b],L,[a,b,c,d]).

$$
L = [c, d]
$$

 $\blacktriangleright$  *i*Qué dos listas hay que concatenar para obtener [a, b]? ? –  $conc(L,M,[a,b])$ .  $L = []$   $M = [a, b]$ ;  $L = [a]$   $M = [b]$ ;  $L = [a, b]$   $M = []$ ; No

Las listas en Prolog

Definición de relaciones sobre listas

Árbol de deducción de ?-  $conc(L,M,[a,b])$ .

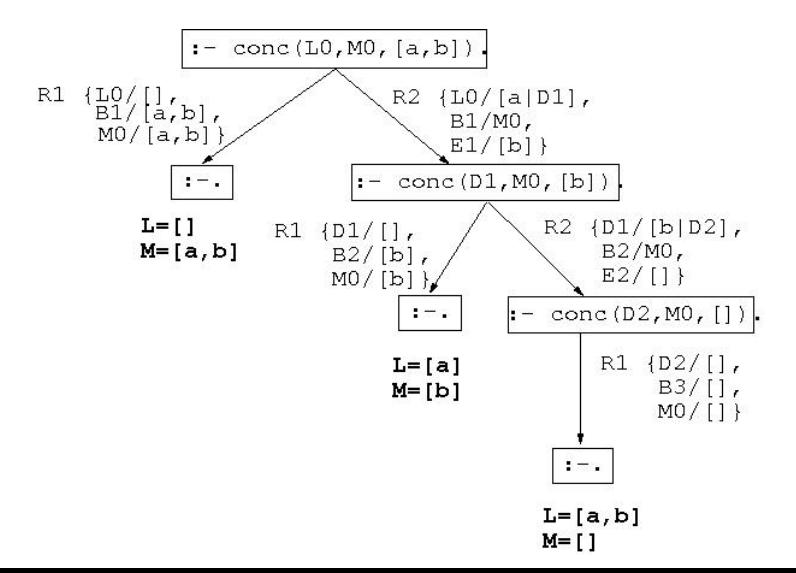

23 / 43

[PD Tema 13: Introducción a la programación lógica con Prolog](#page-0-0) Las listas en Prolog

Definición de relaciones sobre listas

# Definición de la relación de pertenencia (member)

- $\triangleright$  Especificación: pertenece  $(X, L)$  se verifica si X es un elemento de la lista L.
- $\blacktriangleright$  Definición 1:

```
pertenece(X,[X|L]).
pertenece(X, [Y|L]) :- pertenece(X, L).
```
 $\blacktriangleright$  Definición 2:

```
pertenece(X, [X]].
pertenece(X, \lceil \lceil \lfloor L \rceil) :- pertenece(X, L).
```
Las listas en Prolog

Definición de relaciones sobre listas

# Consultas con la relación de pertenencia

```
?- pertenece(b,[a,b,c]).
Yes
?- pertenece(d, [a, b, c]).
No
?- pertenece(X, [a, b, a]).
X = a;
X = b:
X = a:
No
?- pertenece(a,L).
L = [a] [G233];
L = [-G232, a]_{G236};
L = [-G232, G235, a]G239]Yes
```
Las listas en Prolog

Definición de relaciones sobre listas

Árbol de deducción de ?- pertenece(a,L).

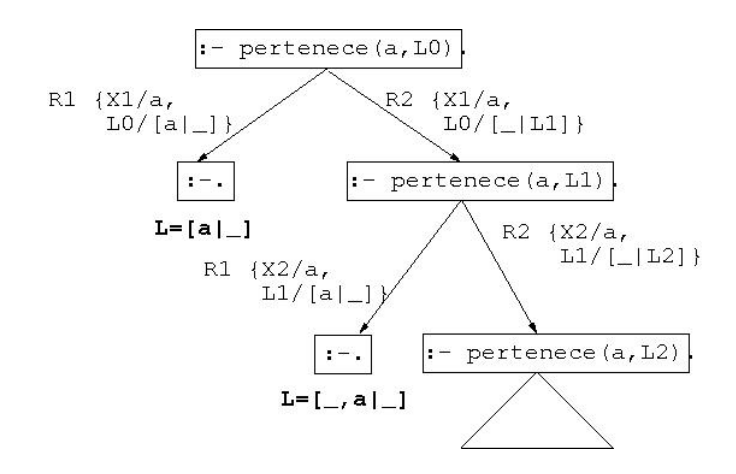

- 1. [El sistema deductivo de Prolog](#page-2-0)
- 2. [Las listas en Prolog](#page-18-0)
- 3. [Operadores en Prolog](#page-26-0)
- 4. [Control mediante corte](#page-30-0)
- <span id="page-26-0"></span>5. [Negación como fallo](#page-35-0)

[PD Tema 13: Introducción a la programación lógica con Prolog](#page-0-0) Operadores en Prolog

#### Ejemplos de operadores aritméticos

 $\triangleright$  Ejemplos de notación infija y prefija en expresiones aritméticas:  $? - + (X,Y) = a+b$ .  $X = a$  $|y|$  = b ?-  $+(X,Y) = a+b+c$ .  $X = a + b$  $Y = c$ ?-  $+(X,Y) = a+(b+c)$ .  $X = a$  $\gamma$  = b+c ?-  $a+b+c = (a+b)+c$ . Yes ?-  $a+b+c = a+(b+c)$ . No

# Ejemplos de asociatividad y precedencia

- $\blacktriangleright$  Ejemplos de asociatividad:  $? - X^Y = a^b^c.$  $X = a$   $Y = b^c$ ?- a^b^c = a^(b^c). Yes
- $\blacktriangleright$  Ejemplo de precedencia ?-  $X+Y = a+b*c$ .  $X = a$   $Y = b * c$ ?-  $X*Y = a+b*c$ . No ?-  $X*Y = (a+b)*c$ .  $X = a + b$   $Y = c$ ?-  $a+b*c = (a+b)*c$ .  $N$ o 29 / 43

[PD Tema 13: Introducción a la programación lógica con Prolog](#page-0-0) Operadores en Prolog

#### Definición de operadores

▶ Definición (ejemplo\_operadores.pl)

```
:-op(800,xfx,estudian).
: -op(400, xf x, y).
```
juan y ana estudian lógica.

 $\blacktriangleright$  Consultas

```
?- [ejemplo_operadores].
?- Quienes estudian lógica.
Quienes = juan y ana
?- juan y Otro estudian Algo.
0tro = anaAlgo = lógica
```
- 1. [El sistema deductivo de Prolog](#page-2-0)
- 2. [Las listas en Prolog](#page-18-0)
- 3. [Operadores en Prolog](#page-26-0)
- 4. [Control mediante corte](#page-30-0)
- <span id="page-30-0"></span>5. [Negación como fallo](#page-35-0)

#### Ejemplo de nota sin corte

 $\triangleright$  nota $(X, Y)$  se verifica si Y es la calificación correspondiente a la nota X; es decir, Y es suspenso si X es menor que 5, Y es aprobado si X es mayor o igual que 5 pero menor que 7, Y es notable si X es mayor que 7 pero menor que 9 e Y es sobresaliente si X es mayor que 9. Por ejemplo,

```
?- nota(6, Y).
Y =aprobado;
No
```
 $nota(X,subenso)$  :-  $X < 5$ .  $nota(X, aprobado)$  :-  $X \ge 5$ ,  $X \le 7$ .  $nota(X, notable)$  :-  $X \geq 7$ ,  $X \leq 9$ .  $nota(X, sobresaliente)$  :-  $X \ge 9$ .

#### Deducción en el ejemplo sin corte

 $\triangleright$  Árbol de deducción de ?- nota $(6, Y)$ .

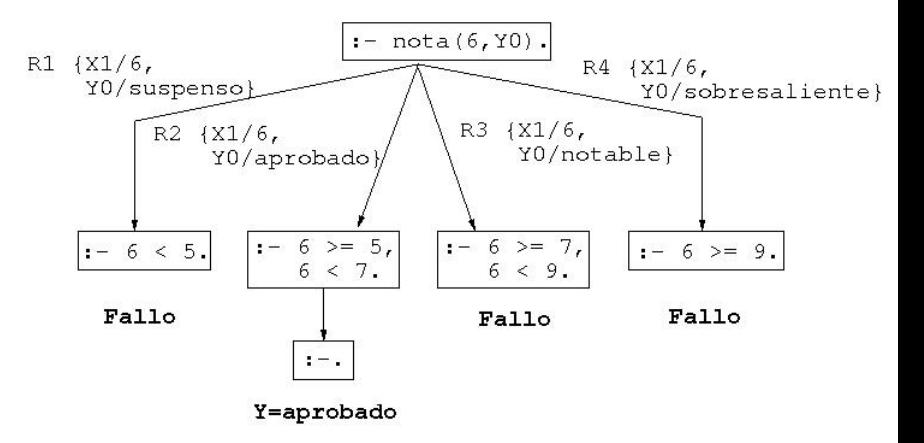

#### Ejemplo de nota con cortes

▶ Definición de nota con cortes

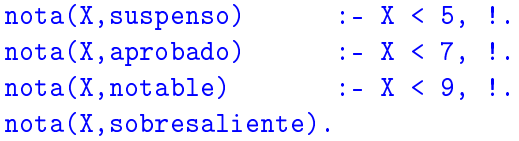

#### Deducción en el ejemplo con cortes

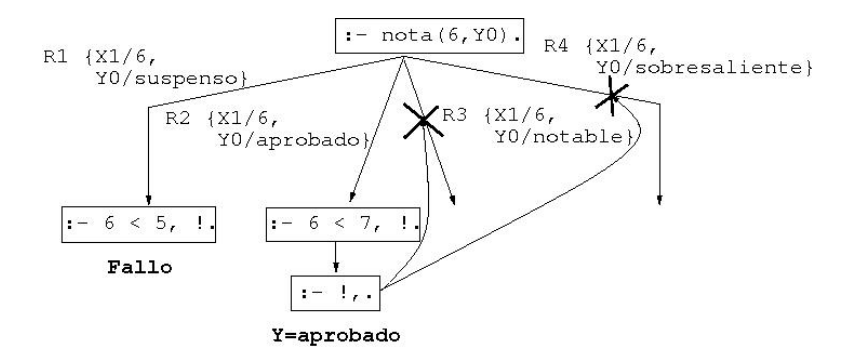

 $\blacktriangleright$  *i*Un 6 es un sobresaliente? ?- nota(6,sobresaliente). Yes

- 1. [El sistema deductivo de Prolog](#page-2-0)
- 2. [Las listas en Prolog](#page-18-0)
- 3. [Operadores en Prolog](#page-26-0)
- 4. [Control mediante corte](#page-30-0)
- <span id="page-35-0"></span>5. [Negación como fallo](#page-35-0)

#### Definición de la negación como fallo

▶ Definición de la negación como fallo not:

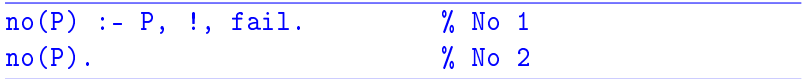

[PD Tema 13: Introducción a la programación lógica con Prolog](#page-0-0) Negación como fallo

#### Programa con negación

 $\blacktriangleright$  Programa:

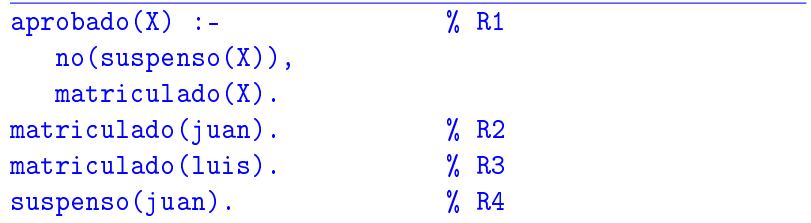

#### $\blacktriangleright$  Consultas:

```
?- aprobado(luis).
Yes
?- aprobado(X).
```
#### Árbol de deducción de ?- aprobado(luis).

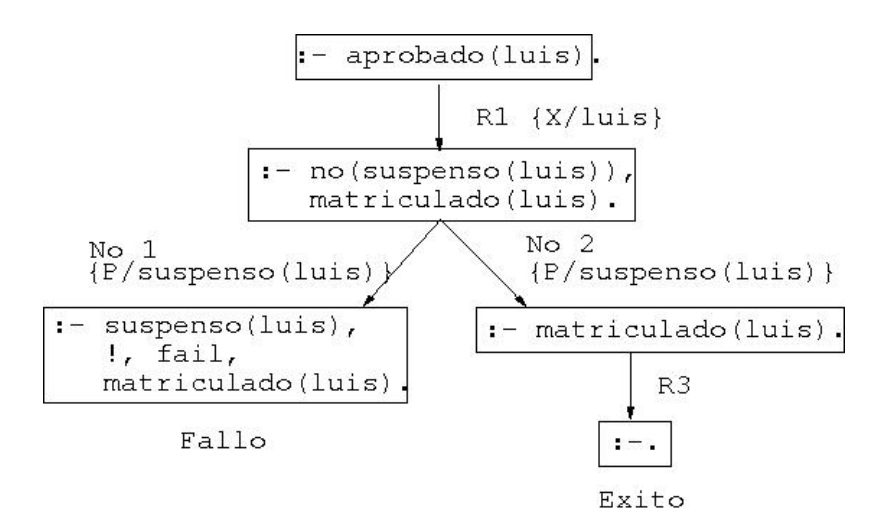

#### Árbol de deducción de ?- aprobado(X).

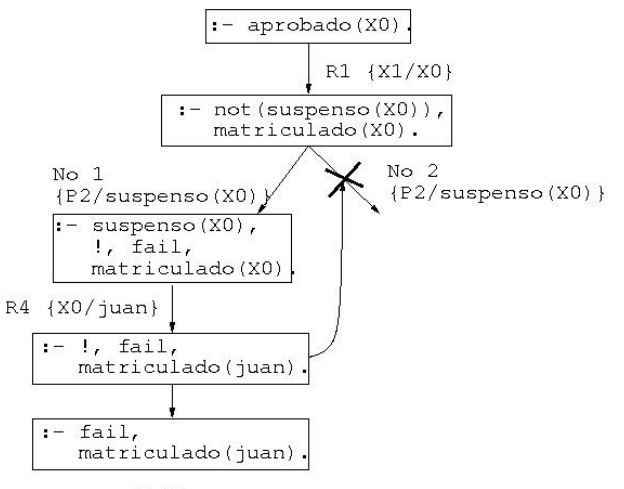

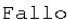

# Modificación del orden de los literales

 $\blacktriangleright$  Programa:

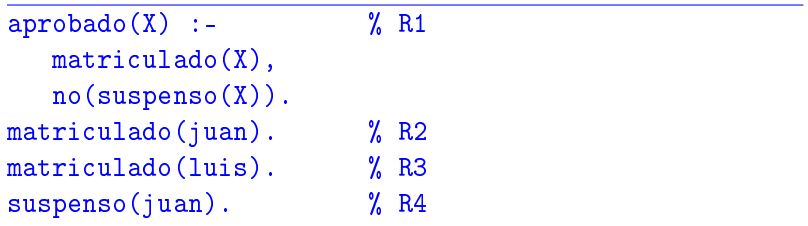

#### $\blacktriangleright$  Consulta:

```
?- aprobado(X).
X = luisYes
```
#### Árbol de deducción de ?- aprobado(X).

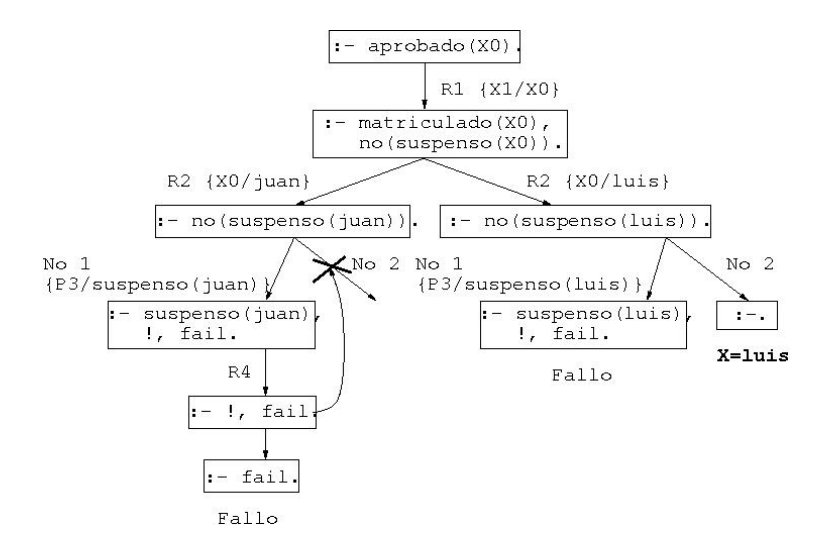

# Bibliografía

1. J.A. Alonso (2006) [Introducción a la programación lógica con](http://www.cs.us.es/~jalonso/publicaciones/2006-int_prolog.pdf) [Prolog.](http://www.cs.us.es/~jalonso/publicaciones/2006-int_prolog.pdf)

Cap. 0 (Introducción).

2. I. Bratko (1990) Prolog Programming for Artificial Intelligence (2nd ed.)

> <span id="page-42-0"></span>Cap. 1 (An overview of Prolog) y Cap. 2 (Syntax and meaning of Prolog programs).